## **Free Sharepoint Solutions**

Eventually, you will categorically discover a other experience and finishing by spending more cash. nevertheless when? get you tolerate that you require to acquire those every needs in imitation of having significantly cash? Why dont you try to acquire something basic in the beginning? Thats something that will lead you to comprehend even more in relation to the globe, experience, some places, similar to history, amusement, and a  $\ln m$  $\approx$ 

It is your unquestionably own become old to proceed reviewing habit. in the course of guides you could enjoy now is **Free Sharepoint Solutions** below.

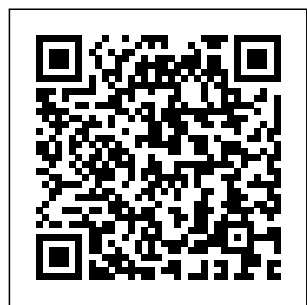

**Pro SharePoint 2013 Branding and Responsive Web**

**Development** Apress The books included in this set are: 9780470502204 Professional ASP.NET 4: in  $C#$  and  $VR$ . Written by three highly

recognized and regarded ASP.NET experts, this book provides comprehensive coverage on ASP.NET 4 with a unique approach featuring

C# and VB, as is up to speed on the incomparable what you can coverage of core expect from ASP.NET. 9780470502259 Professional C# 4 and NFT  $4$ After a quick refresher on C# basics, the author dream team moves on to provide you with details of language and framework features including LINQ, LINQ to SQL, LINQ to XML, WCF, WPF, Workflow, and Generics. 9780470548653 Professional Visual Studio 2010: This book

examples in both gets you quickly Visual Studio 2010. Packed with helpful examples, this comprehensive guide explains examines the features of Visual WPF Studio 2010, which allows you Reference: to create and manage programming projects for the **Windows** platform. 9780470499832 Visual Basic 2010 Programmer's Reference: This reference guide provides you with provides an a broad, solid

understanding of essential Visual Basic 2010 topics and clearly explains how to use this powerful programming language to perform a variety of tasks 9780470477229 Programmer's Windows **Presentation** Foundation with C# 2010 and .NET 4: Written by a leading expert on Microsoft graphics programming, this richly illustrated book introduction to

WPF development and explains fundamental WPF concepts. 9780470257029 Professional SQL Server 2008 Programming: This expanded best-seller includes new coverage of SQL Server 2008's new datatypes, new indexing structures, manageability features, and advanced timezone handling. Pro ASP.NET SharePoint 2010 Solutions Pearson Education You've run into this issue numerous times. You are developing an and you need to incorporate blogs, document n needs across a with underlying **SharePoint** challenging, and This book will built upon a **SharePoint** can start using

ASP.NET application, development platform functionality that comes pre-packaged in SharePoint. Wikis, management, user authentication, access management—commo implementation variety of solutions. Without guidance and Access Security examples, interacting components can be working with the different SharePoint APIs is complicated. introduce you to a variety of techniques to master the art of developing ASP.NET applications that are foundation. With these techniques you SharePoint as a

to enhance and complement your ASP.NET development. You'll explore: Integration with SharePoint components The SharePoint/.NET/IIS Configuration management Code Feature packaging Proper use of SharePoint APIs Advanced deployment techniques Pro ASP.NET Sharepoint 2010 walks you through all of the steps needed to successfully build and deploy ASP.NET solutions within the SharePoint platform. You'll then be able to greatly enhance your applications and build unique solutions that are a mixture of SharePoint and ASP.NET.

Exploring Microsoft SharePoint 2013 Sams Publishing Get the information you need to make good SharePoint design decisions Determine the best design for your SharePoint implementation by gaining a deeper understanding of how the platform works. Written by a team of SharePoint experts, this practical guide introduces the Microsoft SharePoint 2013 architecture, and walks you through design considerations for planning and building a custom SharePoint solution. It's ideal for IT professionals, whether or not you have experience with previous versions of SharePoint. Discover how to: Dive deeper into SharePoint 2013

architecture components Gather requirements for a solution that fits your needs Upgrade from Microsoft SharePoint 2010 to 2013 Design service applications for performance and redundancy Provide the right storage plan for a SharePoint farm Map authentication and authorization requirements to your solution Take steps necessary to design a secure implementation Plan your business continuity management strategy Validate your SharePoint architecture to ensure **SUCCESS** Pro SharePoint 2013 App Development John Wiley & Sons This book

takes a practical pro blem-solution approach to common business challenges. You'll not only encounter interesting code samples, but also see how to combine these examples with the Microsoft collaboration platform's services. The book's solutions focus on using Visual Studio 2008 and its builtin Office development tools to construct the

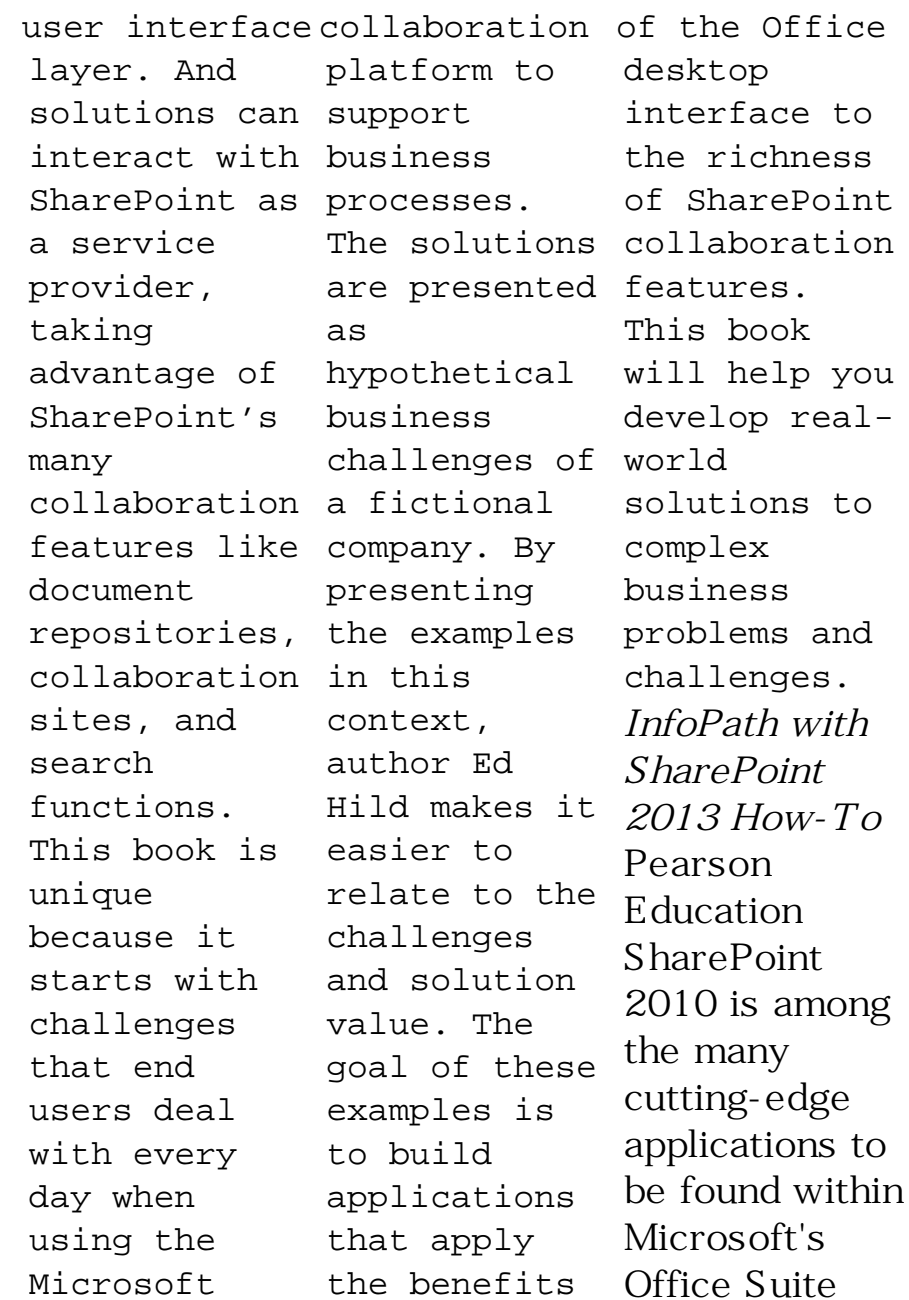

software--our newest 3-panel guide will help you get the most out of this SharePoint 2013? handy tool. The This book fluff-free content includes important definitions, tips, and stepby-step instructions on how to perform each key function within SharePoint; full-2013's latest color screen shots are also provided for ease of use. *Professional SharePoint 2013 Development eBook and Share Point-videos.com Bundle* Pearson Education

SharePoint 2013 How-To Need fast, reliable, easy-all the answers to-implement solutions for delivers exactly what you're looking for: stepby-step help and guidance with the tasks that users, authors, content managers, and site managers perform most often. Fully updated to reflect has worked with SharePoint improvements and in 2001. Honored fluid new design, it covers everything from lists and views to social networking, workflows, and security. The industry's most focused **SharePoint** resource, company, Canberra, leading users,

SharePoint 2013 How-To provides you need—now! Ishai Sagi is a SharePoint developer and architect who provides solutions through his Extelligent Design, which is Australia's **SharePoint** consultancy. Sagi SharePoint since it was introduced four times by Microsoft as a Microsoft Office SharePoint Server MVP, he has trained many end administrators, and developers in using SharePoint or developing

solutions for it. He Microsoft Office leads Canberra's 365 and SkyDrive Build flexible SharePoint user group and has spoken at Microsoft conferences around the world. He hosts the popular blog Sharepoint Tips and Tricks (www. sharepointtips.com), and authored SharePoint 2010 How-To. Fast, Accurate, and Easy-to-Use! ¿ Quickly review essential SharePoint terminology and concepts ¿ Master SharePoint 2013's revamped features, including public site interface for Windows PCs Surface, and smartphones ¿ Run SharePoint in Author and edit the cloud with ¿ Find, log on to, and navigate SharePoint sites ¿ Create, manage, and use list items, documents, and forms ¿ Alert yourself to new or Control changed content ¿ Use views to work with content the Permissions more efficiently ¿ Leverage **SharePoint** 2013's revamped integrate them search capabilities with lists or ¿ Organize content with lists, Customize a document libraries, and templates ¿ Use powerful social networking tagging, NewsFeed updates, and microblogging  $\lambda$ each type of SharePoint page ¿ navigation hierarchies with Managed Metadata ¿ Systematically manage site security and content access ¿ permissions more effectively with Page ¿ Create and track workflows, and libraries ¿ site's appearance, settings, and behavior ¿ Create new Office 365 private and collections *Exam Ref 70-332 Advanced Solutions of*

*Microsoft SharePoint Server 2013 (MCSE)* Apress Pro SharePoint 2013 Branding and Responsive Web Development is the definitive reference on the technologies, tools, and techniques needed for building responsive websites and applications with SharePoint 2013. The book focuses on solutions that provide the best browser experience for the myriad of devices, browsers, and screen

orientations and features and resolutions. Web capabilities technology has changed considerably in the past few years. Microsoft latest techniques has embraced the new generation of open standards represented by HTML5 and JavaScript, and these changes are represented in a fundamental shift in how SharePoint 2013 Responsive Web supports web content management and following publishing. Authors Eric Overfield, Oscar Medina, Kanwal Khipple, and Rita SharePoint Zhang join forces to dive into the new

provided by SharePoint 2013 and combine them with the in responsive web design and development to demonstrate how to build modern and progressive websites and applications. Pro SharePoint 2013 Branding and Development covers the technologies: SharePoint 2013 Server Edition Office 365 Online Expression Blend 2013

Napa Tools for Office and SharePoint Development Visual Studio 2012 HTML5 and CSS3 JavaScript, JQuery, JQuery UI, Modernizr, and the Bootstrap Framework SharePoint 2013 deployments of Client Object Model *SharePoint 2013 How-To* John Wiley & Sons Covers SharePoint 2013, Office  $365'$  s SharePoint Online, and Other Office 365 Components In SharePoint 2013 Field Guide, top consultant Errin O'Connor and the team from EPC

Group bring together best practices and proven strategies drawn from hundreds of successful SharePoint and Office 365 engagements. Reflecting this unsurpassed experience, they guide you through initial every type, including the latest considerations around private, public, and hybrid cloud implementations, from ECM to business intelligence (BI), as well as custom development and identity management. O'Connor reveals for how world-class consultants

approach, plan, implement, and deploy SharePoint 2013 and Office 365's SharePoint Online to maximize both short- and longterm value. He covers every phase and element of the process, including whiteboarding"; consideration around the existing infrastructure; IT roadmaps and the information architecture (IA); and planning for security and compliance in the new IT landscape of the hybrid cloud. SharePoint 2013 Field Guide will be invaluable

implementation team members

ranging from solution architects system as well as intelligence to support professionals, CIOs to endusers. It's like having a team of senior-level SharePoint and Office 365 hybrid architectureconsul SharePoint Online, regulatory tants by your side, helping you optimize your success from start to finish! Detailed Information on How to… Develop large, global, a 24-36 month roadmap reflecting initial requirements, longterm strategies, and key unknowns for organizations from 100 users to external data 100,000 users Establish governance that reduces risk and increases value, covering the information architecture components, security, compliance, OneDrive, SharePoint 2013, Office 365, Microsoft Azure, Amazon Web Services, and identity management Address unique considerations of and/or multilingual archiving Enforce enterprises Plan for the hybrid cloud (private, public, hybrid, SaaS, PaaS, IaaS) Integrate SharePoint with sources: from Oracle and SQL Server to HR, ERP, or document (ECM/RM) to management for business initiatives Optimize performance across multiple data centers or locations including US and EU compliance and considerations (PHI, PII, HIPAA, Safe Harbor, etc.) Plan for disaster recovery, business continuity, data replication, and security via identity management and authentication Safely support mobile devices and apps, including BYOD Implement true records management support

legal/compliance requirements Efficiently build custom applications, workflows, apps and web parts Leverage Microsoft Azure or Amazon Web Services (AWS) Building the Modern Workplace with **SharePoint** Online Apress In Professional Visual Studio 2010, developers will find a fast route to IDE programming success. The authors zero in on advanced topics and demonstrate the new features of the IDE, including code

snippets, refactoring, and patterns. Covering the latest .NET Framework 4 and Visual Studio 2010 with Online, Teams, a unique IDEcentric approach, the book has been revised to include a discussion of Visual Studio's recent major overhaul. The illustrative examples included will help bring both novice and experienced developers up to overview of the speed quickly. Custom **SharePoint** Solutions with HTML and into a

JavaScript John Wiley & Sons Build a digital workplace solution from scratch using SharePoint and the Power Platform. The book will help you implement all the modern capabilities of the SharePoint Framework, Teams, and Power Platform **SharePoint** Online solution. You will begin your journey with a short basics of SharePoint Online. You will then work through a case

study with a solutions approach to implement various business and requirements using SharePoint PnP modern Online. Further, you will learn how to provision you will sites using PnP and build **SharePoint** forms using out-Graph, and of-the-box forms. The next section covers Power Apps and Online. After Power Automate, followed by a discussion on **SharePoint** Framework where you will learn to customize **SharePoint** Online sites using SPFx.

Moving forward you will go through configuration customization of search. Wrapping up, integrate Microsoft Teams, MS Power Virtual Agents with SharePoint reading Building the Modern Workplace with **SharePoint** Online you will be able to build **SharePoint** Online sites according to your business requirements and integrate

SharePoint Online with other services for a modern workplace experience. What You Will Learn Build modern workplace solutions using **SharePoint** Online out-of-thebox features Use Power App forms, SPFx web parts, SPFx extensions, and modern search Create Power Automate workflows Develop Teams solutions and chatbots Use Microsoft Graph and PnP JS with **SharePoint** Customize search

capabilities Who Provides This Book Is ForAll SharePoint developers and power users. Beginning **SharePoint** 2013 Building Business Solutions eBook and SharePointvideos.com Bundle Pearson **Education** \*Practical examples can be records used immediately. \*Hands-on exercises. \*Short, taskbased procedures for solving common problems. **Professional Visual Studio 2015** Pearson Education

information on best practices and strategies for SharePoint implementation, including integrating SharePoint with external data sources, governance strategies, planning for disaster recovery, management, and security. *Exam Ref 70-331 Core Solutions of Microsoft SharePoint Server 2013 (MCSE)* Apress Comprehensive guide to Visual Studio 2013 Visual Studio is

your essential tool for Windows programming. Visual Studio 2013 features important updates to the user interface and to productivity. In Professional Visual Studio 2013, author, Microsoft Certified Trainer, and Microsoft Visual C# MVP Bruce Johnson brings three decades of industry experience to guide you through the update, and he doesn't just gloss over the basics. With his unique IDEcentric

approach, he steers into the nooks and crannies to help you use Visual Studio 2013 to its maximum potential. Choose from more theme options, check out the new icons, and make your settings portable Step up your workflow with hover colors, auto brace completion, peek, and CodeLens Code ASP.NET faster than ever with new shortcuts Get acquainted with the new SharePoint 2013 *Microsoft* environment Find your way

around the new XAML editor for Windows Store apps Visual Studio 2013 includes better support for advanced debugging techniques, vast improvements to the visual database tools, and new support SharePoint for UI testing for 2013 solution Windows Store apps. This update is the key to smoother, quicker programming, and Professional Visual Studio 2013 is your map to everything inside. *SharePoint 2013 Inside*

*Out* Sams Publishing Deliver a successful **SharePoint** solution to your organization Take control of the complex requirements for delivering a to your organization. Led by a SharePoint MVP specializing in **SharePoint** service delivery, you'll learn proven methods to help you prepare for a smooth

adoption and governance process throughout the enterprise. This guide is ideal for IT professionals, including service delivery managers, project and program managers, and business analysts. Discover how to: Align your **SharePoint** solution with organizational goals and business priorities Engage executive sponsors,

stakeholders, and SharePoint maintenance champions Provide detailed plans and schedules for an effective, structured delivery Build a *Everything* team with appropriate roles to match delivery requirements Prepare user adoption, training, and communication plans, with clear business rules and policies Plan ongoing platform governance, service releases, and

solution Build effective customer service models and provide **SharePoint** support *How to Do Microsoft SharePoint 2013* McGraw Hill Professional In-depth coverage of the major Visual Studio 2015 revamp Professional Visual Studio 2015 is the leading pro's guide to new and upgraded features of **Microsoft** 

Visual Studio. With a unique IDE-centric approach and deep dive into the software's many nooks and crannies, this book will bring you up to speed quickly on everything Visual Studio 2015 has to offer. Whether you're new to Visual Studio or just upgrading, you'll appreciate indepth, professional explanation of updates, features, and support. Visual Studio 2015 is

packed with improvements that increase productivity, and this book walks you through each one in succession to help you smooth your workflow and get more accomplished. From customization and the interface to code snippets and debugging, the Visual Studio upgrade expands your options — and this book is your fast-track guide to getting features into on board

quickly. The Visual Studios 2015 release fixes a number of issues that deterred many professionals from adopting VS 2013. Old products have been retooled, and new features are aimed at productivity enhancement and fixes to UI. Fully aligned with VS 2015, this guide walks you through the changes and helps you incorporate helpful new the way you

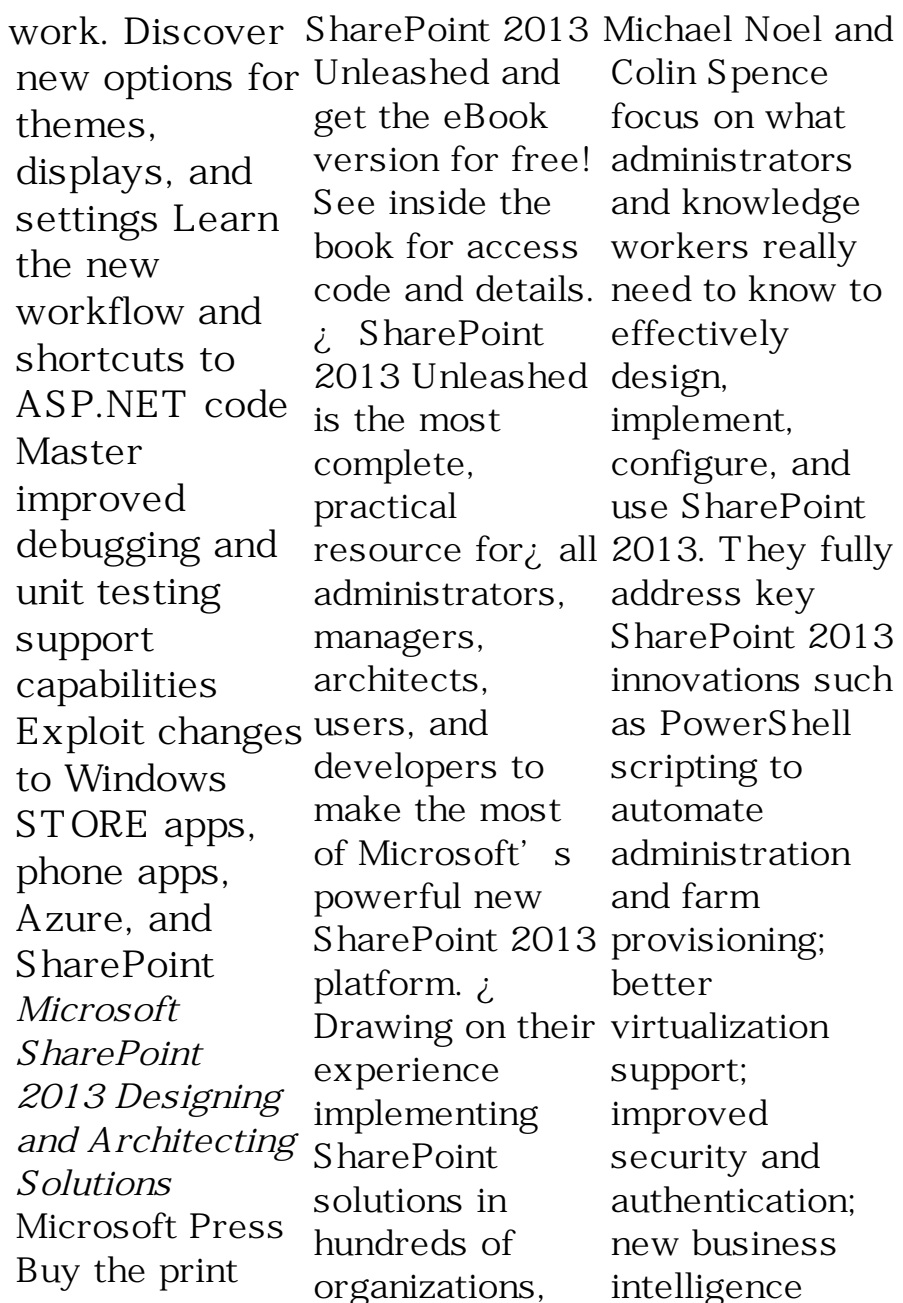

tools, social networking improvements; enhanced lists; libraries; metadata; and step, through ea sy-tounderstand examples, they help you streamline administration, optimize performance, control cost, and ¿ Streamline implement highvalue solutions for collaboration, and the document and web content management, and business intelligence. ¿ Detailed information on how to… ¿ Optimize your SharePoint 2013 Understand new

more. ¿ Step by Reduce costs by design/deployme Shredded nt plan, rightsize your server farm(s), and improve scalability ¿ virtualizing your SharePoint environment and Deploy automating farm deployment ¿ Optimize search with metadata, content types, and taxonomies management with PowerShell SharePoint Central Administration tool ¿ Efficiently monitor, back up, and restore SharePoint environments ¿

Storage capabilities and new Service Applications built into the infrastructure layer of SharePoint ; SharePoint's improved social networking features, including microblogging  $\lambda$ Deploy SharePoint as an extranet using various external authentication providers ¿ Use powerful out-ofthe-box workflows—and create your own with SharePoint Designer 2013 and Visual Studio 2013 ¿

Build Business Intelligence solutions with P erformancePoint and Business Connectivity Services ¿ **Professional Visual Studio 2013** John Wiley & Sons Professional **SharePoint** 2013 Administration eBook And Sha rePointvideos.com Bundle **Professional Visual Studio 2012** John Wiley & Sons Expert SharePoint 2010 Practices is a valuable compendium of best practices, tips, and secrets

straight from the most knowledgeable SharePoint gurus in the industry. Learn from the experts as you dive into topics like multitenancy, solution deployment, business intelligence, and administration. Our team of carefully chosen with Microsoft's Most Valuable Professional (MVP) designation bestowed upon them, shares with like you never you the secrets have brought them success in a wide variety of **SharePoint** scenarios. Each contributor is passionate about

contributors, most Expert SharePoint and practices that Expert SharePoint the power of SharePoint and wants to help you leverage the capabilities of the platform in your business—but in the proper way. Go beyond procedures and manuals, and benefit from hundreds of years of combined experience, which the authors of 2010 Practices provide in these pages. Learn from the masters and take control of SharePoint 2010 have before with 2010 Practices! **Professional SharePoint 2013 Development** John Wiley & Sons This is the eBook

and may not website access codes, or print supplements that may come packaged with the bound book. This is learning made easy! Get productive fast with SharePoint 2016, and jump in Use social wherever you need answers: brisk lessons and colorful screen shots show you exactly what to do, step by step – and practice files help you build your skills. Fully updated for today's powerful new version of SharePoint, Microsoft SharePoint 2016 Step by Step shows you how to do all this:

of the printed book Customize your include any media, features, and apps team site's layout, Manage and share ideas, documents, and data Capture and organize content into lists and libraries Automate business processes with built-in workflows features to communicate and collaborate Work with SharePoint's business intelligence features Publish content using enhanced web content management Use SharePoint with Excel, Access, Outlook, and Lync side And much more… *Enterprise Content Management*

*with Microsoft SharePoint* Apress Design and create beautiful solutions using modern development tools for SharePoint Online About This Book Get the best out of the latest Sharepoint Framework and leverage the Sharepoint RESTful and JSOM APIs. Develop efficient client applications with JavaScript injection and Sharepoint

best tips and tricks on designing your website flawlessly. Who Understand This Book Is For This book targets current Framework is **SharePoint** developers, as well as people starting their journey on **SharePoint** development. The reader must have basic web development programming knowledge, including JavaScript and CSS. The reader should using and

Addins. Get the managing Share Benefit from have familiarity and data stored business Point-based collaboration sites. What You without having Will Learn what the **SharePoint** Create modern solutions using the new tools, approaches and your frameworks Learn how to use Visual Studio Code for one of effective **SharePoint** development Package and deploy your code, using automation as needed Work with content in SharePoint own Detail

third party frameworks to build your frameworks Debug and troubleshoot your code with ease Configure security in application In SharePoint is Microsoft's best known web platforms. A loyal audience of developers, IT Pros and power users use it to build line of solutions. The

## SharePoint 2016. The book environment for

Framework (SPFx) is a great new option for developing SharePoint solutions. Many that, we will developers are creating fulltrust based solutions or add-in solutions, while solutions that also figuring out where and how SPFx fits in the big picture. This book shows you how design, build, deploy and manage SPFx based solutions for SharePoint Online and SharePoint

starts by getting you familiar with the basic capabilities of SPFx. After walk through the tool-chain on how to best create producti on-ready can be easily deployed manually or fully automated throughout your target Office 365 tenants. We describe how to configure and use Visual Studio Code, the de facto development

SPFx-based solutions. Next, we provide guidance and a solid approach to packaging and deploying your code. We also present a straightforward approach to troubleshooting and debugging your code an environment where business applications run on the client side instead of the server side. Style and approach The approach will be that of a practical tutorial which will take you

through every topic using code samples and working examples.